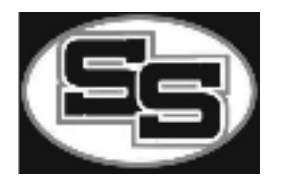

### **United States History: 1865's to Present Juniors 2020-2021**

#### **Class Description**

The objective of this course is to increase the student's understanding of United States history. The course is divided into two semesters, *Discovery* through *Reconstruction* and *The Gilded Age* to the present. The areas of concentration include historical, political and economic history coupled with an intense study of cultural and intellectual institutions and their development. These areas will be studied from a variety of perspectives with the hope of providing a balanced view of history. The major difference between a high school and college history course is the amount of reading and depth of focus. The student will be required frequently to analyze, synthesize, and evaluate primary and secondary historical sources in addition to memorizing, comprehending, and applying facts.

#### **Course Books**

Danzer, Gerald A. *The Americans: Beginnings to 1914*. Houghton Mifflin Harcourt Publishing Company, 2015.

#### . **Materials**

- I. Note Book and Paper (A LOT OF PAPER!!!!!!)
- II. Pen or Pencil<br>III. Three Ring B.
- III. Three Ring Binder- Must show notes on all test IV. Composition Book
- Composition Book

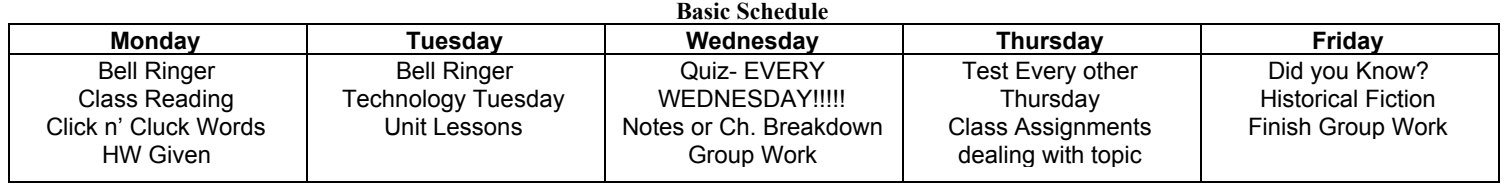

#### **Grading:**

#### **Participation: 20%**

#### *Quizzes*

I. Random testing of the readings and interpretation of weekly material

#### *Log Book*

- I. Critical Thinking
- II. Questions related to topic
- III. 4-5 sentences
- *Homework*
- I. Worksheets
- II. Vocabulary- Must keep in notes

#### **Classwork & Homework: 30%**

I. WKST's & Group Projects

#### **Test & Class Projects: 50%**

- *Test*
- I. Multiple Choice<br>II. True or False
- True or False
- III. Critical Thinking

#### *Group Project*

- I. 1600 word essay
- II. MLA Format
- III. Group Powerpoint (Prezi)

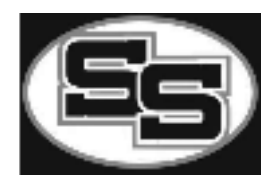

# E- LEARNING GUIDELINES & RULES

- **1. Check Google Classroom Daily**
- **2. Monday, Tuesday & Thursday Screen Casity Lectures**
- **3. Wednesday- Vocabulary Quiz**
- **4. Friday Current Event Issue**
- **5. Assignments- Sent on Monday**
- **6. All assignments must be submitted by Friday 4pm**
- **7. Office Hours- 2:30- 3:30 Monday- Thursday**
	- **a. Friday only by appointment**

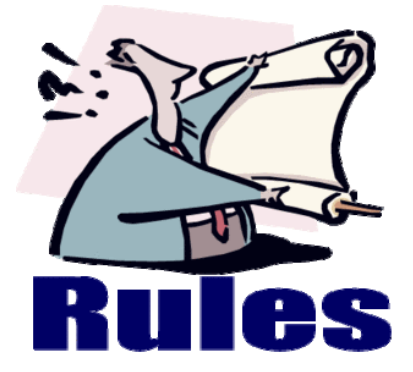

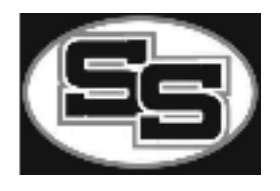

# **CLASSROOM RULES**

**Don't be late to class Come to class prepared everyday Be respectful of one another Always raise your hand to answer questions Cell Phones only after instruction No Food or Drinks (Only Water)**

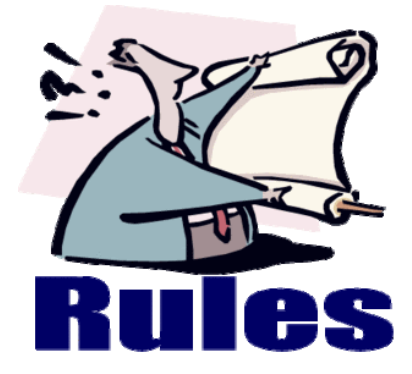

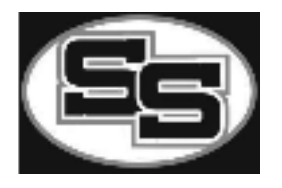

# **Rules and Consequences Classroom Rules**

- 1. Don't be late to class
- 2. Come to class prepared everyday
- 3. Be respectful of one another
- 4. Always raise your hand to answer questions
- 5. Cell phones after instruction
- 6. No Food or Drinks (Only Water)

### **Classroom Consequences**

- First Offense: *Warning*
- Second Offense: *Write up & removed from class*
- Third Offense: *Call Parent*
- Fourth Offense: *Conference with Administration and Parents*
- · Students who cause repeated disruptions & discipline problems will be *suspended* (in-school

## and out-of-school suspensions).

- · I **DO NOT** give students supplies under any circumstance
- · Severe Disruptions: Student sent immediately to office

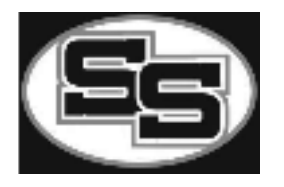

# **Classroom Procedures**

1. Starting the Period: After the tardy bell rings any student late must go to the office, there will be a **Bell ringer** located on the projector *EVERYDAY.* This is the way that every class period will begin—**EVERYDAY**.

2. How to Head Paper & How to Turn in Assignments: Every time you turn in an assignment you are to turn your paper upside down & write your **name** & **period** at the top. Your name and number will be written on **everything** that you turn in.

> **Format Example** Date & Log Entry 8/3/2015 Log Entry #

3. Passing in Papers: When it's time to pass in any work that you are given, this is the procedure: 1) pass all papers to the front of your row, 2) the person in the front seat will put all the names **face down.**

4. If You Are Absent: 1) Go to the **absent folder**, 2) Remove the work that has your name on it, 3) Return to your seat. Everything that you need will be in this folder if you are absent.

5. Missed Tests: If you are absent on the day that a test is given, the test will be **made up** in Tuesday/Thursday school (before or during class)

6. Tardiness: If you are tardy, your name will be written on the board, and this will count as a **warning** (first offense). If you are tardy because of a teacher or other school related activity, then you must bring me a note when you come to class; you will not be allowed to leave the class to get a note from the teacher—you will be counted tardy, no exceptions. You must be in your seat when the bell rings (see *Student Handbook*).

7. Homework: Homework is due at the **beginning of class** on the due date. Late homework is **not** accepted.

8. Where to Sit: You will be **assigned** a seat at the beginning of the year. This will be your seat unless I move you.

9. Test Procedures- There is absolutely no talking during a test. If you talk during a test you will receive a grade of **zero**. There will always be work for you to do after tests (check your lesson plan or the board for what to do).

10. Hall Passes: You will be given **four** hall passes per 9 weeks; I will keep up with your "passes" in my gradebook.

11. Notebooks- There are three things that you must buy for this class: 1) one 3-ring binder (one-inch rings), 2) school issued book, & 3) loose-leaf paper.

12. Grades: Grades will be **calculated** by the following percentages:

**Classwork & Homework: 30%**

**Participation: 20%**

**Test & Class projects: 50%**

13. Book Care: No books can leave the classroom without signing them out

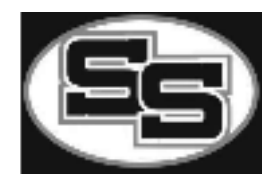

# TECHNOLOGY IN HISTORY

*REMIND 101*

*ALL Enter the Number: 81010*

*Text this message: @ecdgf7*

*Google Classroom*

*3rd Block- sfqabp4 4th Block- 2epobp Weekly Lesson Plans Homework Assignments Log Entries Group Assignments Google Doc Attachments Google Slide Attachments*